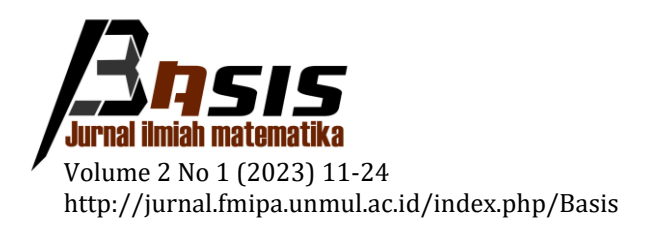

# **Optimalisasi Biaya dan Waktu Pelaksanaan Pembangunan rumah tinggal di Kecamatan Rantau Pulung Kutai Timur menggunakan** *Critical Path Method* **(CPM) dan** *Program Evaluation and Review Technique* **(PERT)**

Sendy Clara Aprillia<sup>1</sup>, Wasono<sup>2,\*</sup>, Qonita Qurrota A'yun<sup>3</sup>

1, 2, 3 *Laboratorium Matematika Komputasi Program Studi Matematika Jurusan Matematika FMIPA Universitas Mulawarman*

Dikirim: Oktober 2022; Diterima: Maret 2023; Dipublikasi: Maret 2023

Alamat Email Korespondensi: wasono@fmipa.unmul.ac.id

#### **Abstrak**

Pelaksanaan proyek-proyek berskala kecil ataupun berskala besar membutuhkan perencanaan, penjadwalan serta pengkoordinasian yang baik. Dalam riset operasi terdapat teknik penjadwalan proyek untuk memecahkan persoalan pengelolaan suatu proyek. Di antara metode untuk meyelesaikan masalah penjadwalan proyek adalah *Critical Path Method* (CPM) dan *Program Evaluation And Review Technique* (PERT). Metode CPM digunakan untuk mengoptimalkan biaya proyek melalui pengurangan waktu penyelesaian proyek. Sedangkan, metode PERT lebih menekankan pengoptimalan waktu penyelesaian proyek dengan tiga taksiran waktu yaitu waktu optimistik, waktu realistik, dan waktu pesimistik. Penelitian ini bertujuan untuk memperoleh pengoptimalan biaya dan waktu pelaksanaan pembangunan rumah tinggal di kecamatan Rantau Pulung Kutai Timur. Data yang digunakan adalah jenis pekerjaan dan waktu penyelesaian proyek serta biaya upah pekerja yang perhitungannya dibantu *Software Lingo*. Hasil analisis menunjukkan bahwa durasi minimum penyelesaian proyek rumah tinggal di Kecamatan Rantau Pulung Kutai Timur dengan metode PERT adalah selama 40 hari. Adapun hasil optimalisasi dengan metode CPM adalah selama 39 hari yang berarti dapat dipercepat 14 hari dengan biaya upah pekerja sebesar Rp34.930.000,- atau bertambah sebesar Rp805.000,- dari biaya upah pekerja pada waktu normal.

#### **Kata Kunci:**

*Critical Path Method (CPM), Penjadwalan Proyek, Program Evaluation and Review Technique (PERT).*

#### **PENDAHULUAN**

Indonesia adalah negara berkembang yang memiliki banyak penduduk dengan pertumbuhan yang sangat pesat. Hal ini menyebabkan kebutuhan akan rumah tinggal semakin meningkat. Untuk memenuhi kebutuhan akan rumah tinggal tersebut, sangat diperlukan perencanaan pelaksanaan proyek pembangunan rumah. Perencanaan proyek dapat berjalan dengan baik menggunakan suatu manajemen perencanaan agar sumber daya dapat dimanfaatkan dengan optimal.

Riset operasi adalah salah satu bidang ilmu manajemen yang menggunakan perangkat dan matematika untuk memecahkan suatu persoalan manajemen dalam mengambil keputusan terbaik [1]. Riset operasi memiliki metode yang bisa digunakan Sendy Clara Aprillia, Wasono, Qonita Qurrota A'yun

dalam perencanaan proyek di antaranya ialah *Critical Path Method* (CPM) dan *Program Evalution and Review Technique* (PERT) [2].

Metode CPM digunakan untuk menganalisis jaringan kerja sehingga dapat mengoptimalkan biaya proyek melalui pengurangan waktu penyelesaian proyek. Sedangkan, metode PERT lebih menekankan analisis jaringan kerja sehingga dapat mengoptimalkan waktu penyelesaian proyek. Meskipun PERT dan CPM adalah serupa dalam pendekatan dasarnya, namun berbeda pada taksiran waktu yang diperlukan dalam melaksanakan aktivitas. Bagi setiap aktivitas, metode PERT menggunakan tiga taksiran (waktu optimistik, waktu realistik dan waktu pesimistik) untuk menentukan waktu penyelesaian aktivitas yang diharapkan. Sedangkan, metode CPM menggunakan estimasi tunggal waktu aktivitas dengan asumsi waktu aktivitas diketahui dengan pasti [3]. Penelitian ini menggunakan metode CPM dan PERT untuk menentukan optimalisasi biaya dan waktu pelaksanaan pembangunan rumah tinggal di Kecamatan Rantau Pulung Kutai Timur.

# **LANDASAN TEORI**

1). Riset Operasi

Menurut [4], riset operasi berkaitan dengan pengambilan keputusan yang optimal dalam pemodelan deterministik dan sistem probabilistik yang berasal dari kehidupan nyata. Riset operasi memiliki beberapa tahapan dalam proses penyelesaian masalah, berikut beberapa tahapan dalam riset operasi:

- a. Merumuskan masalah
- b. Membentuk model matematis
- c. Mencari penyelesaian masalah
- d. Mengujimodel
- e. Melaksanakan keputusan

### 2). Manajemen Proyek

Manajemen proyek ialah proses merencanakan suatu kegiatan agar berjalan optimal dengan mengatur berbagai sumber daya yang tersedia sebagai pendukung kegiatan tersebut [5]. Perencanaan dalam memanajemen suatu proyek perlu mempertimbangkan segala aspek seperti anggaran biaya, keuangan, manajemen sumber daya, manajemen produksi, harga, efektivitas, efisiensi, pemasaran, mutu, waktu dan lingkungan dapat terorganisir dengan baik agar hasil dari proyek sesuai dengan sasaran dan tujuan yang direncanakan [6].

Kegiatan proyek dapat dibagi menjadi dua tahap, yaitu tahap perencanaan dan tahap pelaksanaan. Tahap perencanaan adalah mengidentifikasi sebuah gagasan ke dalam bentuk perancanagan yang lebih jelas dengan mengamati pokok-pokok ide tersebut. Selanjutnya mengimplementasikan perencanaan yang dibutuhkan pada pelaksanaan konstruksi [7].

# 3). *Critical Path Method* (CPM)

Menurut [8] CPM adalah model manajemen proyek yang mengutamakan biaya sebagai objek yang dianalisis. Persoalan pokok yang menjadi perhatian model CPM adalah berapa besar biaya untuk menyelesaikan sebuah proyek jika waktu penyelesaiannya normal dan jika waktu penyelesaian suatu proyek harus dipercepat maka berapa besar biaya dan kegiatan mana yang harus dipercepat agar biaya percepatan total minimum. Dari dua macam kondisi yang diobservasi itu, model ini menurunkan empat macam parameter, yaitu:

**BASIS, 2 (1), 2023 - 13**

Sendy Clara Aprillia, Wasono, Qonita Qurrota A'yun

- a. Waktu penyelesaian normal atau waktu normal
- b. Biaya penyelesaian normal atau biaya normal
- c. Waktu penyelesaian yang dipercepat atau waktu cepat
- d. Biaya penyelesaian yang dipercepat atau biaya cepat.

Oleh karena itu percepatan waktu penyelesaian suatu kegiatan sebesar *W*, yaitu *Wn* ke *Wc* akan menyebabkan biaya langsung naik sebesar *B,* yaitu *Bn* ke *Bc*. Jika hubungan antara kedua kondisi waktu dan biaya tersebut linear, maka biaya percepatan persatuan waktu dinyatakan dengan:

$$
Bt = \frac{Bc - Bn}{Wn - Wc} = \frac{\Delta B}{\Delta W}
$$
 (1)

di mana,

- = Biaya tambahan setiap satuan waktu percepatan *Bt*
- $Bc = Biaya dipercepat$
- *Bc* = Biaya diperce<br>*Bn* = Biaya normal
- = Waktu dipercepat *Wc*
- = Waktu normal *Wn*
- $\Delta B$  = Tambahan biaya persatu satuan waktu
- $\Delta W$  = Tambahan waktu.

Menurut [6] ada beberapa terminologi yang terlibat sehubungan dengan perhitungan maju dan perhitungan mundur metode *Activity On Arrow* (AOA) sebagai berikut:

- a. Early Start (ES) : waktu paling awal sebuah kegiatan dapat dimulai setelah kegiatan sebelumnya selesai.
- b. Late Start (LS) : waktu paling akhir sebuah kegiatan dapat diselesaikan tanpa memperlambat penyelesaian jadwal proyek.
- c. *Early Finish* (*EF*) : waktu paling awal sebuah kegiatan dapat diselesaikan jika dimulai pada waktu paling awalnya dan diselesaikan *EF*<br>wal<br>*LF*
- d. *Late Finish* (*LF*) : waktu paling akhir sebuah kegiatan dapatdimulai tanpa memperlambat penyelesaian proyek.

Kegiatan ES EF LS LF durasi

Berikut pada Gambar 1 terdapat potongan jaringan kerja AOA.

Gambar 1. Jaringan kerja

Keterangan

- ES : Waktu mulai paling cepat (*Early Start)*
- LS : Waktu mulai paling lambat *(Late Start)*
- EF : Waktu selesai paling cepat *(Early Finish)*
- LF : Waktu selesai paling lambat (*Late Finish)*
- i : kegiatan yang terdahulu
- j : kegiatan yang ditinjau

**BASIS, 2 (1), 2023 - 14**

Sendy Clara Aprillia, Wasono, Qonita Qurrota A'yun

4). Metode *Program Evalution and Review Technique* (PERT)

PERT adalah model perencanaan dan pengendalian pada manajemen proyek, PERT menghubungkan kegiatan dan tahap penyelesaian masing-masing kegiatan serta gambaran proyek secara keseluruhan. Estimasi waktu yang digunakan dalam metode PERT, yaitu :

- a. Waktu Optimistik ( $\alpha$ ), waktu kegiatan bila semuanya berjalan baik tanpa hambatan atau penundaan.
- b. Waktu Realistik (*m*) waktu kegiatan yang akan terjadi bila suatu kegiatan dilaksanakan dalam kondisi normal, dengan penundaan tertentu yang dapat diterima.
- c. Waktu Pesimistik (b), waktu kegiatan bila terjadi hambatan lebih dari semestinya.

Dari estimasi waktu tersebut, dapat diketahui nilai probabilitas dari kegiatan terutama pada jalur kritis dan sesuai dengan waktu kegiatan yang diharapkan [3].

### **HASIL DAN PEMBAHASAN**

1). Penyusunan Jaringan Kerja

Data Rancangan Kegiatan Proyek Pembangunan diperoleh berdasarkan data dan hasil wawancara dengan pihak pelaksana proyek pembangunan rumah tinggal di Kecamatan Rantau Pulung Kutai Timur. Adapun rincian kegiatan-kegiatannya seperti pada Tabel 1 berikut.

| N <sub>o</sub> | Jenis Kegiatan                              | <b>Simbol</b><br>Kegiatan | <b>Kegiatan</b><br>Sebelumnya | Waktu<br>(hari) |
|----------------|---------------------------------------------|---------------------------|-------------------------------|-----------------|
| $\mathbf{1}$   | Pekerjaan persiapan<br>(Bongkar rumah lama) | A                         |                               | 4               |
| 2              | Pekerjaan galian dan urugan                 | B                         | A                             | 6               |
| 3              | Pekerjaan Pondasi                           | C                         | A                             | 6               |
| 4              | Pekerjaan Pasangan                          | D                         | A                             | 11              |
| 5              | Pekerjaan struktur atap                     | E                         | B                             | 6               |
| 6              | Pekerjaan penutup atap                      | F                         | B                             | 11              |
| 7              | Pekerjaan lantai                            | G                         | C                             | 7               |
| 8              | Pekerjaan dinding                           | H                         | D                             | 4               |
| 9              | Pekerjaan instalasi listrik                 |                           | D                             | 5               |
| 10             | Pekerjaan plafon                            |                           | G                             | 4               |
| 11             | Pekerjaan kusen, pintu dan<br>jendela       | K                         | E,F                           | 7               |
| 12             | Pekerjaan perlengkapan<br>pintu dan jendela | L                         | H,I                           | 6               |
| 13             | Pekerjaan sanitair                          | M                         |                               | 3               |
| 14             | Pemasangan instalasi air<br>bersih          | N                         | K,L                           | 5               |
| 15             | Pekerjaan Pengecatan                        | 0                         | M, N                          | 5               |
| 16             | Pekerjaan Finishing                         | P                         | 0                             |                 |

Tabel 1. Data rancangan proyek

Berdasarkan Tabel 1 di atas terdapat jenis kegiatan dari proses pembuatan rumah kayu yang telah berurut dari awal hingga akhir kegiatan proyek. Kegiatankegiatan tersebut disimbol oleh beberapa huruf dan diikuti dengan kegiatan sebelumnya disertai dengan waktu penyelesaian dari setiap kegiatan. Berikut ini ialah jaringan kerja yang diperoleh sebagaimana dapat dilihat pada Gambar 2 berikut.

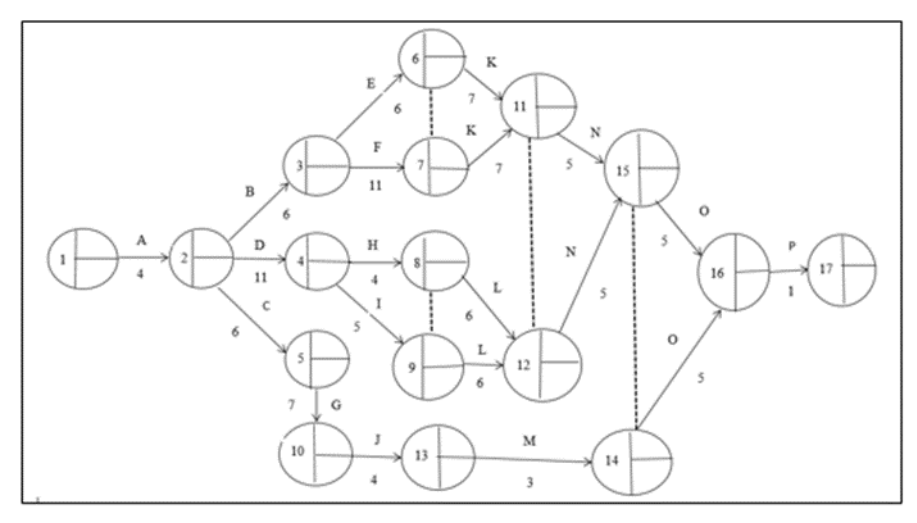

Gambar 2. Jaringan kerja CPM

Mengacu jaringan kerja pada Gambar 2, langkah selanjutnya adalah dengan melakukan perhitungan maju dan perhitungan mundur untuk mengetahui *Earliest Start (ES)*, *Earliest Finish* (EF), *Latest Start* (LS) dan *Latest Finish* (LF). Perhitungan maju didapatkan menggunakan perhitungan ke depan dimulai dari kegiatan awal sedangkan pada pehitungan mundur dimulai dengan kegiatan paling akhir dan dilanjutkan dengan kegiatan sebelumnya menggunakan Persamaan berikut :

$$
EET_j = EET_i + \text{durasi} (i, j) \tag{2}
$$
  

$$
LET_j = LET_i - \text{durasi} (i, j) \tag{3}
$$

dimana,

= *Earliest Event Time* (durasi tercepat suatu kejadian) = *Latest Event Time* (durasi terlambat suatu kejadian) *EET LET*

*i* = kegiatan yang ditinjau

*j* = kegiatan berikutnya

Mengacu jaringan kerja pada Gambar 2, maka langkah selanjutnya adalah dengan melakukan perhitungan maju, perhitungan maju bergerak mulai dari kegiatan awal sampai kegiatan akhir proyek, perhitungan ini dapat dihitung menggunakan Persamaan (2) sehingga didapat hasil berikut:

 $E_f(1,2) = E_s(1,2) + \text{durasi}$  (A) = 0 + 4 = 4  $E_f(2,3) = E_s(2,3) + \text{durasi}(B) = 4 + 6 = 10$  $E_f(2,5) = E_s(2,5) + \text{durasi}(C) = 4 + 6 = 10$ .......... ........ ........... ......... ........ ...........  $E_f(14,16) = E_s(14,16) + \text{durasi}(0) = 24 + 5 = 29$  $E_f(15,16) = E_s(15,16) + \text{durasi}(0) = 33 + 5 = 38$  $E_f(16,17) = E_s(16,17) + \text{durasi (P)} = 38 + 1 = 39$ 

Langkah selanjutnya adalah dengan melakukan perhitungan mundur, Perhitungan mundur bergerak mulai dari kegiatan akhir sampai kegiatan awal proyek, perhitungan ini dapat dihitung menggunakan Persamaan (3) sehingga didapat hasil:

 $L_s(17,16) = L_f(17,16) - \frac{du}{asi(P)} = 39 - 1 = 38$  $L_s(16,15) = L_f(16,15) - \frac{du}{30}(0) = 38 - 5 = 33$  $L_s(16,14) = L_f(16,14) - \frac{du}{asi(0)} = 38 - 5 = 33$ .............. ............ ..........

### **BASIS, 2 (1), 2023 - 16** Sendy Clara Aprillia, Wasono, Qonita Qurrota A'yun

.............. ........... ...........  $L_s(5,2) = L_f(5,2) - \frac{d^2s}{dt^2}$  = 19 – 6 = 13  $L_s(3,2) = L_f(3,2) - \text{durasi}(B) = 10 - 6 = 4$  $L_s(2,1) = L_f(2,1) - \frac{d^2u}{dt^2} = 4 - 4 = 0$ 

Setelah mengetahui nilai dari *Earliest Start (ES)*, *Earliest Finish* (EF), *Latest Start* (LS) dan *Latest Finish* (LF) pada uraian kegiatan, selanjutnya menentukan *float*. *Float*  dapat didefinisikan sejumlah waktu yang memungkinkan untuk menunda atau memperlambat kegiatan. Kegiatan kritis terjadi apabila besar selisih antara *EET* dengan *LET* adalah nol, yaitu:

$$
EET - LET = 0 \tag{4}
$$

Jadi, berdasarkan rumus di atas, diperoleh jalur kritis hasil perhitungan *float =* 0. Adapun notasi TK menyatakan kegiatan tidak berada dalam jalur kritis. Hasil sselengkapnya dapat dilihat pada Tabel 2 berikut.

|             | <b>Kurun</b><br><b>Waktu</b> | Awal     |      | <b>Akhir</b> |      | <b>Total Slack</b> |               | <b>Jalur Kritis</b> |
|-------------|------------------------------|----------|------|--------------|------|--------------------|---------------|---------------------|
| Kegiatan    | (t)                          | (ES)     | (EF) | (LS)         | (LF) | $(LS) - (ES)$      | $(LF) - (EF)$ |                     |
| A           | 4                            | $\bf{0}$ | 4    | $\bf{0}$     | 4    | $\bf{0}$           | $\bf{0}$      | <b>Kritis</b>       |
| B           | 6                            | 4        | 10   | 4            | 10   | $\bf{0}$           | 0             | <b>Kritis</b>       |
| C           | 6                            | 4        | 10   | 13           | 19   | 9                  | 9             | TK                  |
| D           | 11                           | 4        | 15   | 6            | 17   | 2                  |               | TK                  |
| E           | 6                            | 10       | 16   | 15           | 21   | 5                  | 5             | TK                  |
| F           | 11                           | 10       | 21   | 10           | 21   | 0                  |               | <b>Kritis</b>       |
| G           |                              | 10       | 17   | 19           | 26   | 9                  | 9             | TK                  |
| $\mathbf H$ | 4                            | 15       | 19   | 18           | 22   | 3                  | 3             | TK                  |
|             | 5                            | 15       | 20   | 17           | 22   | 2                  | 2             | TK                  |
|             | 4                            | 17       | 21   | 26           | 30   | 9                  | 9             | TK                  |
| K           | 7                            | 21       | 28   | 21           | 28   | 0                  | 0             | <b>Kritis</b>       |
| L           | 6                            | 20       | 26   | 22           | 28   | 2                  | 2             | TК                  |
| M           | 3                            | 21       | 24   | 30           | 33   | 9                  | 9             | TK                  |
| N           | 5                            | 28       | 33   | 28           | 33   |                    |               | <b>Kritis</b>       |
| $\bf{0}$    | 5                            | 33       | 38   | 33           | 38   |                    |               | <b>Kritis</b>       |
| P           |                              | 38       | 39   | 38           | 39   | 0                  | $\bf{0}$      | <b>Kritis</b>       |

Tabel 2. Perhitungan *Float Time*

Hasil dari perhitungan maju dan perhitungan mundur yang telah dihitung *slack* atau *float time*-nya sehingga membentuk sebuah jalur kritis dapat dilihat pada Gambar 3 berikut.

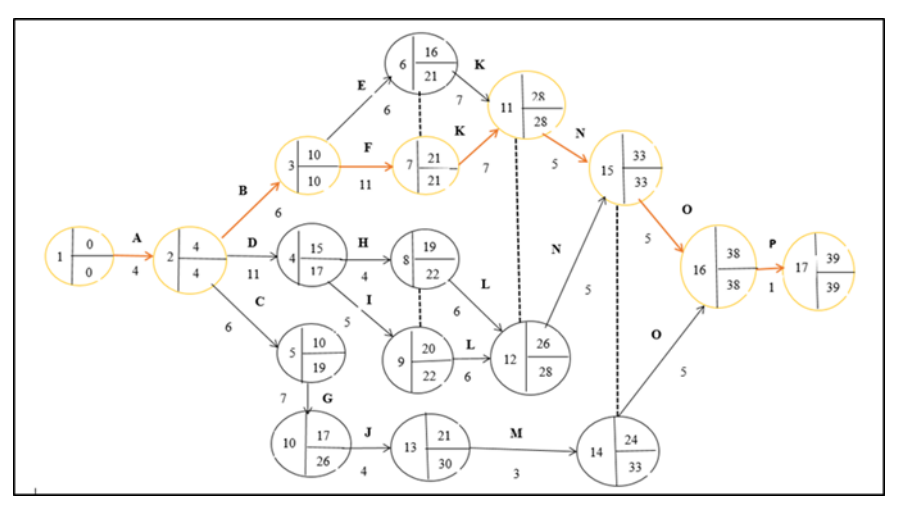

Gambar 3. Jaringan kerja CPM

Berdasarkan gambar 3 di atas, terbentuk jaringan kerja yang sudah diketahui jalur kritisnya yaitu kegiatan A yaitu pekerjaan persiapan (bongkar rumah lama), Kegiatan B yaitu pekerjaan galian dan urugan, Kegiatan F yaitu pekerjaan penutup atap, Kegiatan K yaitu pekerjaan kusen pintu dan jendela, Kegiatan N yaitu pemasangan instalasi air, Kegiatan O yaitu pekerjaan pengecatan dan kegiatan P yaitu pekerjaan *finishing*. Jumlah waktu yang diperlukan dalam proyek pembangunan melalui perhitungan jalur kritis adalah (4+6+11+7+5+5+1= 39 hari).

# 2). Proses *Crashing*

Analisis proses *Crashing* dari beberapa kegiatan yang melewati jalur kritis pada rancangan proyek pembangunan. Rumus untuk menghitung Crashing yaitu seperti pada persamaan (1) .

Syarat perhitungan untuk menentukan biaya tambahan ialah mengetahui biaya *crash*, biaya normal, waktu normal, waktu *crash* dan jumlah pekerja. Berdasarkan hasil wawancara dengan Tenaga Fasilitator Lapangan (TFL) diperoleh data-data yang diperlukan untuk menghitung biaya tambahan. Sebagai contoh diambil kegiatan A yaitu pekerjaan persiapan (bongkar rumah lama). Data yang diketahui adalah:

- 1. Waktu normal = 4 hari
- 2. Waktu *crash* = 2 hari
- 3. Waktu kerja = 8 jam
- 4. Jumlah pekerja pada waktu normal tiap kegiatan = 3 orang
- 5. Jumlah pekerja pada waktu *crash* tiap kegiatan = 3 + (3 x 10%) = 4 orang
- 6. Jumlah jam pekerja pada waktu normal = 3 x 4 x 8 = 96 jam
- 7. Jumlah jam pekerja pada waktu *crash* = 4 x 2 x 8 = 64 jam.
- 8. Jam kerja lembur yang dibutuhkan = 96 64 = 32 jam untuk menyelesaikan pekerjaan persiapan (bongkar rumah lama)
- 9. Biaya gaji perhari = Rp125.000,-
- 10. Biaya lembur setiap jam = Rp20.000,-
- 11. Biaya pada waktu *crash* = (Waktu *crash* x jumlah pekerja waktu *crash* x Gaji perhari) + ( Jam kerja lembur total x biaya lembur
	- perjam )
	- $=$  ( 2 x 4 x Rp125.000,-) + (32 x Rp20.000,-)
	- $=$  (Rp1.000.000,-) + (Rp640.000,-)
	- $=$  (Rp1.640.000,-)

Jadi, hasil perhitungan biaya *crash* dari kegiatan A yaitu pekerjaan persiapan (bongkar rumah lama) sebesar Rp1.640.000,-.

Setelah mengetahui biaya *crash* dari kegiatan A selanjutnya mencari biaya tambahan atau *slope* dari kegiatan A menggunakan rumus pada persamaan (1).

Biaya tambahan = 
$$
\frac{\text{Rp1.640.000} - \text{Rp1.500.000}}{4 - 2} = 70.000
$$

Jadi, biaya tambahan atau biaya *slope* untuk kegiatan A adalah sebesar Rp70.000, perhari. Hasil perhitungan secara detail dapat dilihat pada Tabel 3 seperti berikut:

Sendy Clara Aprillia, Wasono, Qonita Qurrota A'yun

|                 | Kegiatan   | <b>Waktu (Hari)</b> |       | <b>Biaya</b> (Rp) | <b>Biaya Slope</b> |               |
|-----------------|------------|---------------------|-------|-------------------|--------------------|---------------|
| <b>Kegiatan</b> | Sebelumnya | <b>Normal</b>       | Crash | <b>Normal</b>     | Crash              | Per Hari (Rp) |
| A               |            | 4                   | 2     | 1.500.000         | 1.640.000          | 70.000        |
| B               | A          | 6                   | 4     | 2.250.000         | 2.320.000          | 35.000        |
| C               | A          | 6                   | 4     | 2.250.000         | 2.320.000          | 35.000        |
| D               | A          | 11                  | 7     | 4.125.000         | 4.300.000          | 43.750        |
| E               | B          | 6                   | 3     | 2.250.000         | 2.460.000          | 70.000        |
| F               | B          | 11                  | 7     | 4.125.000         | 4.300.000          | 43.750        |
| G               | C          | 7                   | 5     | 2.625.000         | 2.660.000          | 17.500        |
| H               | D          | 4                   | 2     | 1.500.000         | 1.640.000          | 70.000        |
|                 | D          | 5                   | 3     | 1.875.000         | 1.980.000          | 52.500        |
|                 | G          | 4                   | 3     | 1.500.000         | 1.500.000          | 0             |
| K               | E,F        | 7                   | 5     | 2.625.000         | 2.660.000          | 17.500        |
| L               | H,I        | 6                   | 4     | 2.250.000         | 2.320.000          | 35.000        |
| M               |            | 3                   | 2     | 1.125.000         | 1.160.000          | 35.000        |
| N               | K,L        | 5                   | 3     | 1.875.000         | 1.980.000          | 52.500        |
| $\Omega$        | M,N        | 5                   | 3     | 1.875.000         | 1.980.000          | 52.500        |
| P               | 0          | 1                   | 1     | 375.000           | 375.000            | 0             |

Tabel 3. *Crashing* biaya proyek

Berdasarkan hasil perhitungan pada Tabel 3 dapat dilakukan perhitungan percepatan proyek pada setiap kegiatan kritis. Lama penyelesaian proyek adalah selama 39 hari dengan biaya langsung total dari seluruh kegiatan awal hingga akhir proyek adalah sebesar Rp34.125.000. Berikut tahap percepatan waktu penyelesaian proyek pada jalur kritis. Sebagai contoh diambil kegiatan K yakni pekerjaan kusen, pintu dan jendela dengan waktu waktu penekanan 2 hari. Dapat kita hitung perhitungan maju dan perhitungan mundur beserta *float time* nya seperti pada persamaan (2), (3) dan (4) dengan waktu waktu penekanan 2 hari sehingga didapat:

$$
E_f(1,2) = E_s(1,2) + \text{durasi} \ (A) = 0 + 4 = 4
$$

$$
E_f(2,3) = E_s(2,3) + \text{durasi} \ (B) = 4 + 6 = 10
$$

$$
E_f(2,5) = E_s(2,5) + \text{durasi} (C) = 4 + 6 = 10
$$

......... ............. ..........  $E_f(14,16) = E_s(14,16) + \text{durasi}(0) = 24 + 5 = 29$  $E_f(15,16) = E_s(15,16) + \text{durasi}(0) = 31 + 5 = 36$  $E_f(16,17) = E_s(16,17) + \text{durasi (P)} = 36 + 1 = 37$ 

.......... .............. ...........

Langkah selanjutnya adalah dengan melakukan perhitungan mundur

 $L_s(17,16) = L_f(17,16) - \frac{du}{asi(P)} = 37 - 1 = 36$  $L_s(16,15) = L_f(16,15) - \frac{du}{30}(0) = 36 - 5 = 31$  $L_s(16,14) = L_f(16,14) - \frac{du}{a}$  = 36 - 5 = 31 ................ ................. ................. .............. ................ ................  $L_s(5,2) = L_f(5,2) - \frac{d^2s}{dt^2}$  = 17 – 6 = 11  $L_s(3,2) = L_f(3,2) - \text{duras}(B) = 10 - 6 = 4$  $L_s(2,1) = L_f(2,1) - duras(1,4) = 4 - 4 = 0$ 

Setelah mengetahui nilai dari *Earliest Start (ES)*, *Earliest Finish* (EF), *Latest Start* (LS) dan *Latest Finish* (LF) pada uraian kegiatan, selanjutnya menentukan *float* seperti pada Tabel 4 berikut:

| <b>KEGIATAN</b> | <b>KURUN</b>        | <b>AWAL</b> |      | <b>AKHIR</b> |      | <b>TOTAL SLACK</b> |               | <b>JALUR</b>  |
|-----------------|---------------------|-------------|------|--------------|------|--------------------|---------------|---------------|
|                 | <b>WAKTU</b><br>(t) | (ES)        | (EF) | (LS)         | (LF) | $(LS) - (ES)$      | $(LF) - (EF)$ | <b>KRITIS</b> |
| A               | 4                   | $\bf{0}$    | 4    | $\mathbf{0}$ | 4    | 0                  | 0             | <b>KRITIS</b> |
| B               | 6                   | 4           | 10   | 4            | 10   | 0                  |               | <b>KRITIS</b> |
|                 | 6                   | 4           | 10   | 11           | 17   |                    |               | TK            |
| E               | 6                   | 10          | 16   | 15           | 21   | 5                  |               | TK            |
| F               | 11                  | 10          | 21   | 10           | 21   |                    |               | <b>KRITIS</b> |
| G               | 7                   | 10          | 17   | 17           | 24   |                    |               | TK            |
| Н               | 4                   | 15          | 19   | 16           | 20   |                    |               | TK            |
|                 | 5                   | 15          | 20   | 15           | 20   |                    |               | TК            |
|                 | 4                   | 17          | 21   | 24           | 28   |                    |               | TК            |
| К               | 5                   | 21          | 26   | 21           | 26   |                    |               | <b>KRITIS</b> |
|                 | 6                   | 20          | 26   | 20           | 26   |                    |               | TK            |
| M               | 3                   | 21          | 24   | 28           | 31   |                    |               | TK            |
| N               | 5                   | 26          | 31   | 26           | 31   | 0                  |               | <b>KRITIS</b> |
| 0               | 5                   | 31          | 36   | 31           | 36   | 0                  | 0             | <b>KRITIS</b> |
| P               |                     | 36          | 37   | 36           | 37   | 0                  | 0             | <b>KRITIS</b> |

Tabel 4. Perhitungan *float time* percepatan proyek

Oleh karena telah dilakukan percepatan pada kegiatan K dari 7 hari menjadi 5 hari dan dapat diketahui:

a. Waktu penyelesaian proyek = 37 hari

b. Biaya langsung proyek setelah percepatan = Rp34.125.000,- + ((7-5) x Rp17.500,-)

 $=$  Rp34.160.000,c. Jalur kritis tetap yaitu  $1\rightarrow 2\rightarrow 3\rightarrow 7\rightarrow 11\rightarrow 11\rightarrow 15\rightarrow 16\rightarrow 17$ 

Pada percepatan ini diketahui biaya langsung proyek total tetap naik menjadi Rp34.160.000,- atau naik sebesar Rp35.000,- dari biaya pada waktu normal. Waktu penyelesaian proyek lebih cepat 2 hari, dari 39 hari menjadi 37 hari.

Karena seluruh kegiatan yang berada pada lintasan kritis telah mencapai *crass time-*nya, maka tidak lagi dilakukan pengurangan terhadap waktu penyelesaian proyek pembangunan rumah tinggal di Kecamatan Rantau Pulung Kutai Timur, sehingga perhitungan selesai. Adapun data hasil percepatan proyek pada kegiatan kritis dapat dilihat pada Tabel 5 berikut.

| <b>Kegiatan</b><br><b>Kritis</b> | <b>Durasi</b><br><b>Normal</b> | <b>Durasi</b><br>Crash | <b>Waktu</b><br><b>Sebelum</b><br>crash | <b>Waktu</b><br>Sesudah<br>Crash | Biaya langsung<br><b>Total (Rupiah)</b> | <b>Slope</b><br>(Rupiah/<br>hari) |
|----------------------------------|--------------------------------|------------------------|-----------------------------------------|----------------------------------|-----------------------------------------|-----------------------------------|
| P(16,17)                         |                                | 1                      | 39                                      | 39                               | 34.125.000                              | $\Omega$                          |
| K(7, 11)                         |                                | 5                      | 39                                      | 37                               | 34.160.000                              | 17.500                            |
| B(2,3)                           | 6                              | 4                      | 37                                      | 37                               | 34.230.000                              | 35.000                            |
| L(9, 12)                         | 6                              | 4                      | 37                                      | 35                               | 34.300.000                              | 35.000                            |
| F(3,7)                           | 11                             | 7                      | 35                                      | 35                               | 34.475.000                              | 43.750                            |
| D(2,4)                           | 11                             | 7                      | 35                                      | 31                               | 34.580.000                              | 52.500                            |
| N(11,15)                         | 5                              | 3                      | 31                                      | 30                               | 34.685.000                              | 52.500                            |
| J(10, 13)                        | 4                              | 3                      | 30                                      | 29                               | 34.685.000                              | $\bf{0}$                          |
| 0(15,16)                         | 5                              | 3                      | 29                                      | 27                               | 34.790.000                              | 52.500                            |
| A(1,2)                           | 4                              | 2                      | 27                                      | 25                               | 34.930.000                              | 70.000                            |

Tabel 5. Data hasil percepatan proyek

Berdasarkan data pada Tabel 5 di atas, dapat dibentuk kurva seperti pada Gambar 4 berikut.

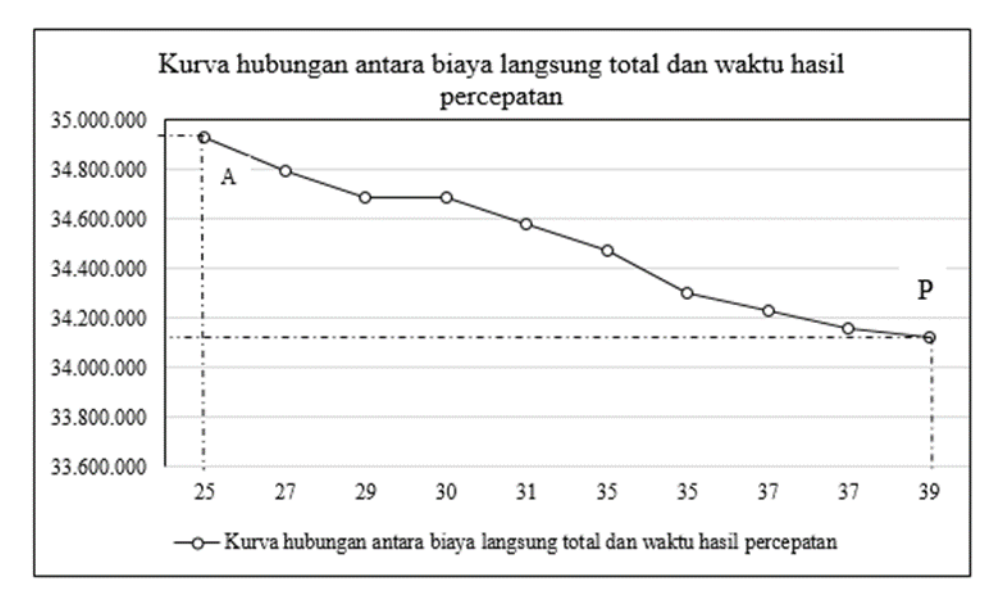

Gambar 4. Kurva hubungan antara biaya langsung total dan waktu hasil percepatan

### 3). Penyusunan Jaringan kerja *Program Evaluation And Review Technique* (PERT)

Data rancangan kerja dicantumkan serta diurutkan proses pengerjaan proyek dari tahap awal pengerjaan hingga tahap penyelesaian proyek. Kegiatan ini diperoleh berdasarkan data dan wawancara dengan pihak pelaksana proyek pembangunan rumah tinggal di Kecamatan Rantau Pulung Kutai Timur. Adapun rincian kegiatankegiatannya seperti pada Tabel 6.

Penyusunan jaringan kerja menggunakan metode PERT yakni menentukan perkiraan durasi optimistik (a) dan durasi pesimistik (b) dari setiap aktivitas berdasarkan durasi realistik (c) terdapat pada Tabel 6 berikut.

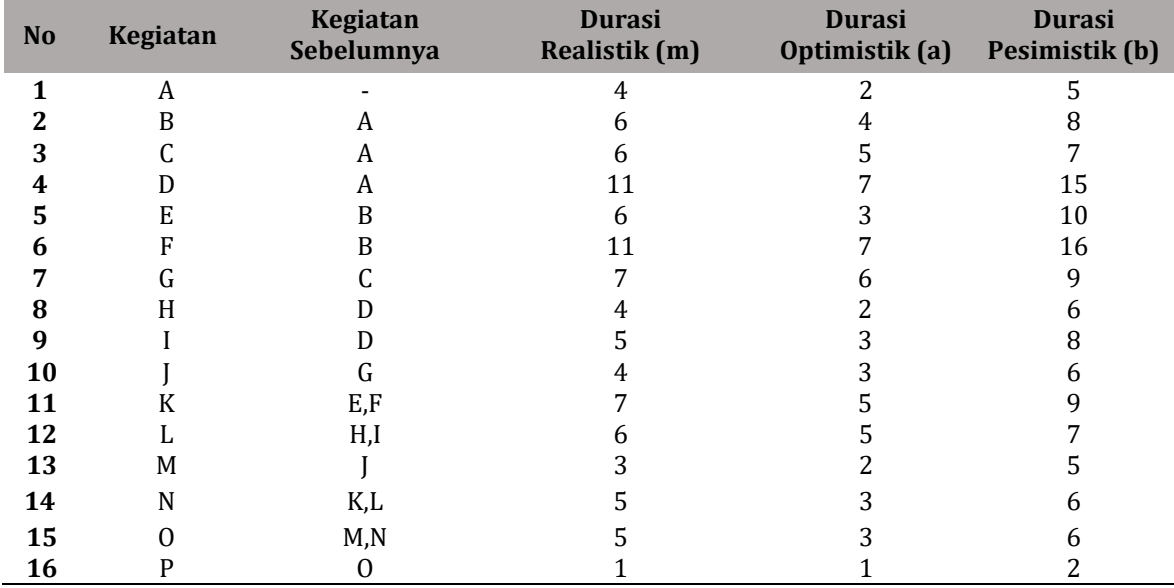

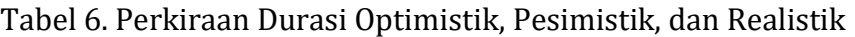

Setelah membuat estimasi waktu maka dicari nilai waktu yang diharapkan (*Et*) dengan menggunakan rumus seperti pada persamaan berikut:

### **BASIS, 2 (1), 2023 - 21** Sendy Clara Aprillia, Wasono, Qonita Qurrota A'yun

$$
Et = \frac{a + 4m + b}{6} \tag{5}
$$

Hasil dari perhitungan untuk mencari nilai yang diharapkan dapat dilihat pada Tabel 7 berikut.

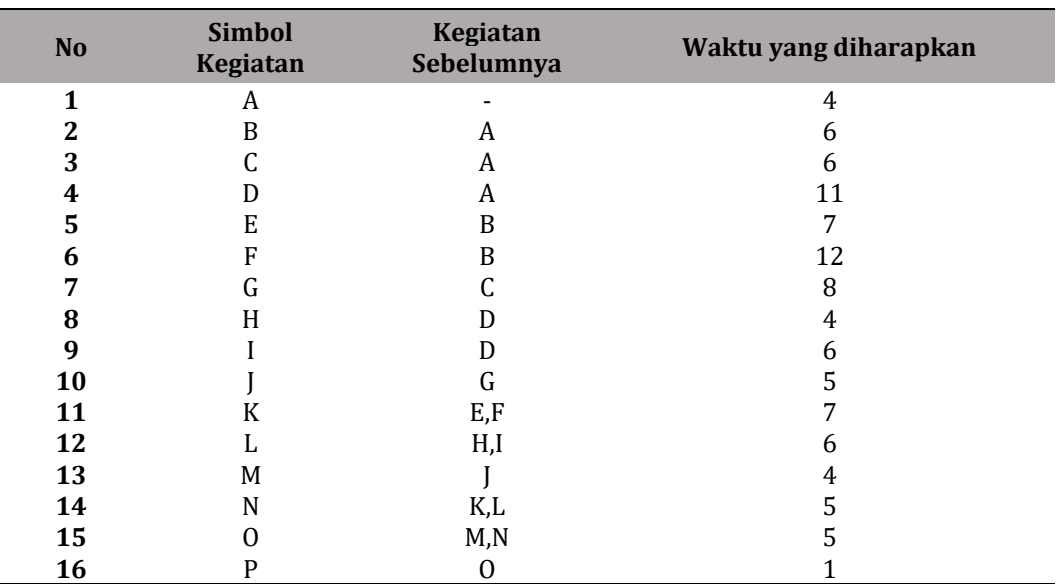

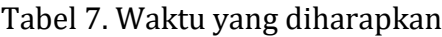

Hasil perhitungan waktu yang diharapkan dari tiga estimasi waktu tersebut menghasilkan estimasi waktu baru yang digunakan dalam perhitungan maju dan perhitungan mundur untuk mencari jalur kritis dari metode PERT.

Jaringan kerja dapat diperoleh setelah melaksanakan langkah pertama dalam pendekatan PERT yakni mencari waktu optimis dan waktu pesimis berdasarkan waktu normal. Berikut ini ialah jaringan kerja yang diperoleh, dapat dilihat pada Gambar 5.

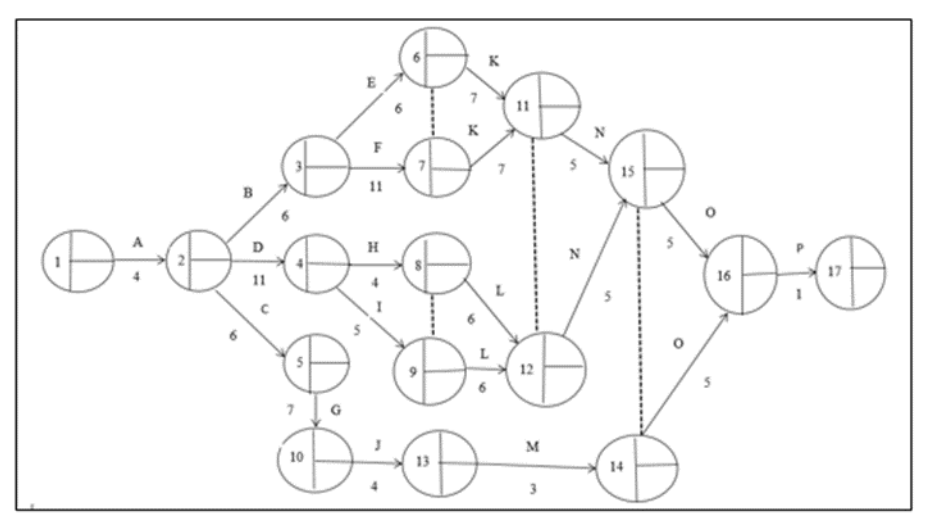

Gambar 5**.** Jaringan kerja PERT

Mengacu jaringan kerja pada Gambar 5, langkah selanjutnya adalah dengan melakukan perhitungan maju dan perhitungan mundur untuk mengetahui *Earliest Start (ES)*, *Earliest Finish* (EF), *Latest Start* (LS) dan *Latest Finish* (LF). Perhitungan maju didapatkan menggunakan perhitungan ke depan dimulai dari kegiatan awal sedangkan pada perhitungan mundur dimulai dengan kegiatan paling akhir dan dilanjutkan dengan kegiatan sebelumnya menggunakan rumus seperti pada persamaan (2) dan (3).

Setelah mengetahui nilai dari *Earliest Start (ES)*, *Earliest Finish* (EF), *Latest Start* (LS) dan *Latest Finish* (LF) pada uraian kegiatan, selanjutnya menentukan *float*. Jadi, berdasarkan rumus pada Persamaan (4) di atas, diperoleh jalur kritis hasil perhitungan *float =* 0 sebagaimana dapat dilihat pada Gambar 6 berikut.

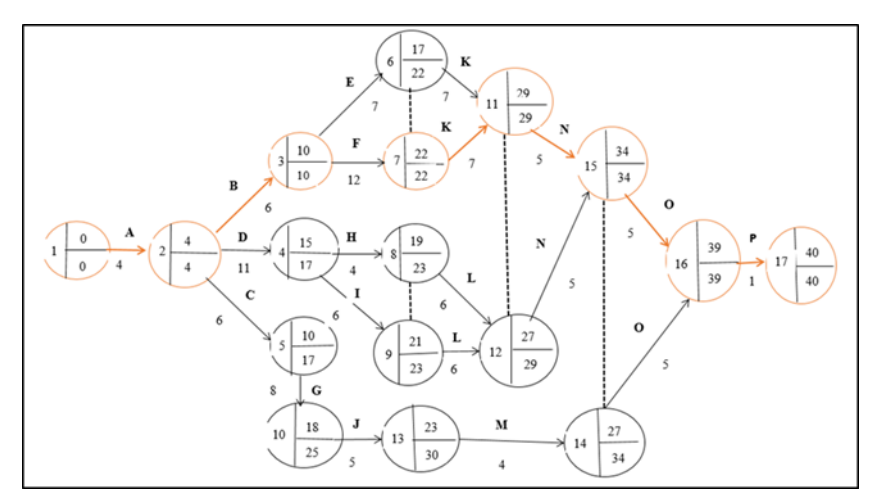

Gambar 6. Jalur kritis PERT

Berdasarkan Gambar 6, terbentuk jaringan kerja yang sudah diketahui jalur kritisnya yaitu kegiatan A yaitu pekerjaan persiapan (bongkar rumah lama), Kegiatan B yaitu pekerjaan galian dan urugan, Kegiatan F yaitu pekerjaan penutup atap, Kegiatan K yaitu pekerjaan kusen pintu dan jendela, Kegiatan N yaitu pemasangan instalasi air, Kegiatan O yaitu pekerjaan pengecatan dan Kegiatan P yaitu pekerjaan *finishing*. Jumlah waktu yang diperlukan dalam proyek pembangunan melalui perhitungan jalur kritis adalah (4+6+12+7+5+5+1= 40 hari).

4). Deviasi standar

Setelah diketahui jaringan kritis dilakukan perhitungan standar deviasi untuk mengetahui persentase keberhasilan proyek. Perhitungan standar deviasi dari setiap kegiatan pada jalur kritis diperlukan untuk menghitung varian dari kegiatan kritis serta untuk mencari nilai probabilitas. Perhitungan deviasi standar dari metode PERT dapat diperoleh dari persamaan berikut:

$$
\sigma = \frac{1}{6}(b - a) \tag{6}
$$

$$
\sigma_{1,2} = \frac{1}{6}(5-2) = 0,5
$$
  
\n
$$
\sigma_{2,3} = \frac{1}{6}(8-4) = 0,6
$$
  
\n
$$
\sigma_{3,7} = \frac{1}{6}(16-7) = 1,5
$$
  
\n
$$
\sigma_{7,11} = \frac{1}{6}(9-5) = 0,6
$$
  
\n
$$
\sigma_{11,15} = \frac{1}{6}(6-3) = 0,5
$$
  
\n
$$
\sigma_{15,16} = \frac{1}{6}(6-3) = 0,5
$$

**BASIS, 2 (1), 2023 - 23**

Sendy Clara Aprillia, Wasono, Qonita Qurrota A'yun

$$
\sigma_{16,17} = \frac{1}{6}(2-1) = 0.1
$$

Berdasarkan hasil perhitungan deviasi standar dari kegiatan-kegiatan pada jalur kritis, diperoleh jumlah deviasi standarnya ialah:

$$
\sum \sigma_{ij} = \sigma_{1,2} + \sigma_{2,3} + \sigma_{3,7} + \sigma_{7,11} + \sigma_{11,15} + \sigma_{15,16} + \sigma_{16,17}
$$
  
= 0,5 + 0,6 + 1,5 + 0,6 + 0,5 + 0,5 + 0,1  
= 4,3

Jadi, jumlah deviasi standar dari setiap kegiatan pada jalur kritis ialah sebesar 4,3. Nilai tersebut bisa gunakan untuk mencari nilai variansi.

### 5). Variansi

Kuadrat dari standar deviasi adalah variansi. Perhitungan variansi dari setiap kegiatan pada jalur kritis di peroleh dari Persamaan berikut :

$$
v = \left(\frac{b-a}{6}\right)^2\tag{7}
$$
  
25  
36  
25  
36  
6

$$
v_{1,2} = \left(\frac{5-2}{6}\right)^2 = 0.25
$$
  
\n
$$
v_{23} = \left(\frac{8-4}{6}\right)^2 = 0.36
$$
  
\n
$$
v_{3,7} = \left(\frac{16-7}{6}\right)^2 = 2.25
$$
  
\n
$$
v_{7,11} = \left(\frac{9-5}{6}\right)^2 = 0.36
$$
  
\n
$$
v_{11,15} = \left(\frac{6-3}{6}\right)^2 = 0.25
$$
  
\n
$$
v_{15,16} = \left(\frac{6-3}{6}\right)^2 = 0.25
$$
  
\n
$$
v_{16,17} = \left(\frac{2-1}{6}\right)^2 = 0.01
$$

Berdasarkan hasil perhitungan varians dari kegiatan-kegiatan pada jalur kritis diperoleh jumlah varians ialah:

$$
\sum v_{ij} = v_{1,2} + v_{2,3} + v_{3,7} + v_{7,11} + v_{11,15} + v_{15,16} + v_{16,17}
$$
  
= 0,25 + 0,36 + 2,25 + 0,36 + 0,25 + 0,25 + 0,01  
= 3,73

Jadi, jumlah varians dari setiap kegiatan pada jalur kritis ialah sebesar 3,73.

### 6). Nilai Probabilitas

Dalam mencari durasi optimal pembangunan rumah tinggal di kecamatan Rantau Pulung Kutai Timur, maka kita perlu mencari nilai probabilitas mencapai target jadwal. Setelah menentukan variansi dan deviasi standar dari perhitungan PERT selanjutnya mencari perhitungan nilai probabilitas yang dapat di peroleh dari Persamaan berikut :

$$
Z = \frac{X - \mu}{\sigma} \tag{8}
$$

dengan jumlah waktu penyelesaian proyek yang sudah di harapkan dari hasil wawancara dengan pihak pelaksana proyek  $(\mathrm{X})$ , jumlah waktu yang diharapkan $(\mu)$ dengan perhitungan tiga estimasi waktu dan perhitungan waktu deviasi standar  $(\sigma)$ jalur kritis dengan perhitungan berikut.

Diketahui bahwa X = 45 hari dan  $\mu$  = 40 hari. Didapatkan pula  $\sigma$  = 4,3 sehingga

$$
Z = \frac{45 - 40}{4,3} = 1,16
$$

Hasil dari perhitungan mencari nilai probabilitas dari seluruh kegiatan kritis proyek ialah  $Z = 1,16$ . Pada tabel distribusi normal,  $Z = 1,16$  dapat dikonversikan sehingga didapat 0,8770 yaitu 87,70 %. Jadi, besarnya probabilitas keseluruhan proyek kegiatan kritis dapat diselesaikan dalam waktu 45 hari adalah sebesar 87,70%. Kemungkinan ini besar sekali sehingga penetapan waktu penyelesaian rumah tinggal di kecamatan Rantau Pulung Kutai Timur adalah 5 hari lebih lama dari waktu penyelesaian jalur kritis.

### **PENUTUP**

### 1). Kesimpulan

Hasil dari pengoptimalan biaya dan waktu pelaksanaan pembangunan rumah tinggal di kecamatan Rantau Pulung Kutai Timur menggunakan *Critical Path Method* (CPM) dan *Program Evaluation and Review Technique* (PERT) dapat disimpulkan Susunan jaringan kerja pada proyek pembangunan rumah tinggal di Kecamatan Rantau Pulung Kutai Timur menggunakan metode CPM terdiri dari 16 kegiatan dari awal proyek hingga akhir proyek dengan jalur kritis yaitu A→B→F→K→N→O→P. Hasil perhitungan diperoleh durasi minimum penyelesaian proyek rumah tinggal di kecamatan Rantau Pulung Kutai Timur setelah dilakukan optimalisasi dengan metode PERT adalah selama 40 hari dan optimalisasi dengan metode CPM adalah selama 39 hari percepatan 14 hari dengan biaya upah pekerja sebesar Rp34.930.000,- atau bertambah sebesar Rp805.000,- dari biaya upah pekerja pada waktu normal. 2). Saran

Bagi pembaca yang ingin meneliti tentang permasalahan ini dapat mengembangkan dengan membahas sumber daya yang lain seperti biaya material, biaya tidak langsung (transportasi dan lain lain).

### **DAFTAR PUSTAKA**

- [1] Trihudiyatmanto, M. (2018). *Riset Operasional* (*Operations Research*) *& Penyelesaian menggunakan Software WinQSB* . Pekalongan: PT.Nasya Expanding Management.
- [2] Syaifuddin, Dedy Takdir. (2011). *Riset Operasi Aplikasi Quantitative Analysis For Management*. Malang: CV Citra Malang.
- [3] Meflinda, A. dan Mahyarni. (2011). *Operations Research* (Riset Operasi). Pekanbaru: UNRI PRESS.
- [4] Wijaya, Andi. (2012). *Pengantar Riset Operasi*. Jakarta: Mitra Wacana Media.
- [5] Rani, Hafnidar. A. (2016). *Manajemen Proyek Konstruksi*. Yogyakarta: CV Budi Utama.
- [6] Siswanto, Agus B & M.Afif Salim. (2019). *Manajemen Proyek*. Jawa Tengah: CV Pilar Nusantara.
- [7] Herjanto, Eddy. (2007). *Manajemen Operasi Edisi ketiga*. Jakarta: PT.Gramedia Widiasarana Indonesia.
- [8] Siswanto. (2006).*Operations Research Jilid 2.* Bogor: Penerbit Erlangga.